# **Foreman - Bug #21167**

# **ldap\_fluff 0.4.7 needed in repos for netgroups**

10/02/2017 09:32 AM - Trey Dockendorf

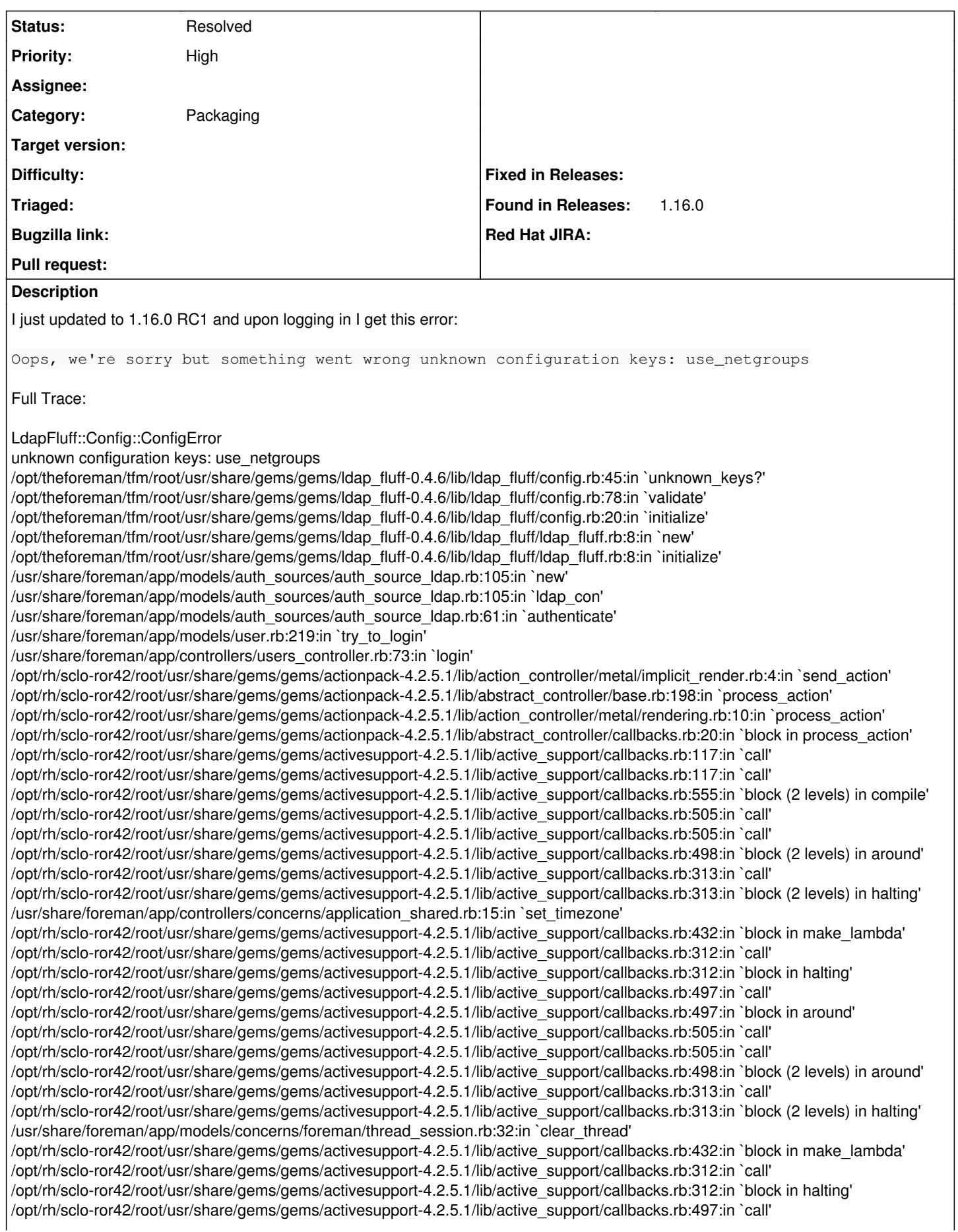

/opt/rh/sclo-ror42/root/usr/share/gems/gems/activesupport-4.2.5.1/lib/active\_support/callbacks.rb:497:in `block in around' /opt/rh/sclo-ror42/root/usr/share/gems/gems/activesupport-4.2.5.1/lib/active\_support/callbacks.rb:505:in `call' /opt/rh/sclo-ror42/root/usr/share/gems/gems/activesupport-4.2.5.1/lib/active\_support/callbacks.rb:505:in `call' /opt/rh/sclo-ror42/root/usr/share/gems/gems/activesupport-4.2.5.1/lib/active\_support/callbacks.rb:498:in `block (2 levels) in around' /opt/rh/sclo-ror42/root/usr/share/gems/gems/activesupport-4.2.5.1/lib/active\_support/callbacks.rb:313:in `call' /opt/rh/sclo-ror42/root/usr/share/gems/gems/activesupport-4.2.5.1/lib/active\_support/callbacks.rb:313:in `block (2 levels) in halting' /usr/share/foreman/app/controllers/concerns/foreman/controller/topbar\_sweeper.rb:12:in `set\_topbar\_sweeper\_controller' /opt/rh/sclo-ror42/root/usr/share/gems/gems/activesupport-4.2.5.1/lib/active\_support/callbacks.rb:432:in `block in make\_lambda' /opt/rh/sclo-ror42/root/usr/share/gems/gems/activesupport-4.2.5.1/lib/active\_support/callbacks.rb:312:in `call' /opt/rh/sclo-ror42/root/usr/share/gems/gems/activesupport-4.2.5.1/lib/active\_support/callbacks.rb:312:in `block in halting' /opt/rh/sclo-ror42/root/usr/share/gems/gems/activesupport-4.2.5.1/lib/active\_support/callbacks.rb:497:in `call' /opt/rh/sclo-ror42/root/usr/share/gems/gems/activesupport-4.2.5.1/lib/active\_support/callbacks.rb:497:in `block in around' /opt/rh/sclo-ror42/root/usr/share/gems/gems/activesupport-4.2.5.1/lib/active\_support/callbacks.rb:505:in `call' /opt/rh/sclo-ror42/root/usr/share/gems/gems/activesupport-4.2.5.1/lib/active\_support/callbacks.rb:505:in `call' /opt/rh/sclo-ror42/root/usr/share/gems/gems/activesupport-4.2.5.1/lib/active\_support/callbacks.rb:498:in `block (2 levels) in around' /opt/rh/sclo-ror42/root/usr/share/gems/gems/activesupport-4.2.5.1/lib/active\_support/callbacks.rb:313:in `call' /opt/rh/sclo-ror42/root/usr/share/gems/gems/activesupport-4.2.5.1/lib/active\_support/callbacks.rb:313:in `block (2 levels) in halting' /opt/theforeman/tfm/root/usr/share/gems/gems/audited-4.4.1/lib/audited/sweeper.rb:14:in `around' /opt/rh/sclo-ror42/root/usr/share/gems/gems/activesupport-4.2.5.1/lib/active\_support/callbacks.rb:455:in `public\_send' /opt/rh/sclo-ror42/root/usr/share/gems/gems/activesupport-4.2.5.1/lib/active\_support/callbacks.rb:455:in `block in make\_lambda' /opt/rh/sclo-ror42/root/usr/share/gems/gems/activesupport-4.2.5.1/lib/active\_support/callbacks.rb:312:in `call' /opt/rh/sclo-ror42/root/usr/share/gems/gems/activesupport-4.2.5.1/lib/active\_support/callbacks.rb:312:in `block in halting' /opt/rh/sclo-ror42/root/usr/share/gems/gems/activesupport-4.2.5.1/lib/active\_support/callbacks.rb:497:in `call' /opt/rh/sclo-ror42/root/usr/share/gems/gems/activesupport-4.2.5.1/lib/active\_support/callbacks.rb:497:in `block in around' /opt/rh/sclo-ror42/root/usr/share/gems/gems/activesupport-4.2.5.1/lib/active\_support/callbacks.rb:505:in `call' /opt/rh/sclo-ror42/root/usr/share/gems/gems/activesupport-4.2.5.1/lib/active\_support/callbacks.rb:505:in `call' /opt/rh/sclo-ror42/root/usr/share/gems/gems/activesupport-4.2.5.1/lib/active\_support/callbacks.rb:92:in `\_\_run\_callbacks\_\_' /opt/rh/sclo-ror42/root/usr/share/gems/gems/activesupport-4.2.5.1/lib/active\_support/callbacks.rb:778:in `\_run\_process\_action\_callbacks' /opt/rh/sclo-ror42/root/usr/share/gems/gems/activesupport-4.2.5.1/lib/active\_support/callbacks.rb:81:in `run\_callbacks' /opt/rh/sclo-ror42/root/usr/share/gems/gems/actionpack-4.2.5.1/lib/abstract\_controller/callbacks.rb:19:in `process\_action' /opt/rh/sclo-ror42/root/usr/share/gems/gems/actionpack-4.2.5.1/lib/action\_controller/metal/rescue.rb:29:in `process\_action' /opt/rh/sclo-ror42/root/usr/share/gems/gems/actionpack-4.2.5.1/lib/action\_controller/metal/instrumentation.rb:32:in `block in process\_action' /opt/rh/sclo-ror42/root/usr/share/gems/gems/activesupport-4.2.5.1/lib/active\_support/notifications.rb:164:in `block in instrument' /opt/rh/sclo-ror42/root/usr/share/gems/gems/activesupport-4.2.5.1/lib/active\_support/notifications/instrumenter.rb:20:in `instrument' /opt/rh/sclo-ror42/root/usr/share/gems/gems/activesupport-4.2.5.1/lib/active\_support/notifications.rb:164:in `instrument' /opt/rh/sclo-ror42/root/usr/share/gems/gems/actionpack-4.2.5.1/lib/action\_controller/metal/instrumentation.rb:30:in `process\_action' /opt/rh/sclo-ror42/root/usr/share/gems/gems/actionpack-4.2.5.1/lib/action\_controller/metal/params\_wrapper.rb:250:in `process\_action' /opt/rh/sclo-ror42/root/usr/share/gems/gems/activerecord-4.2.5.1/lib/active\_record/railties/controller\_runtime.rb:18:in `process\_action' /opt/rh/sclo-ror42/root/usr/share/gems/gems/actionpack-4.2.5.1/lib/abstract\_controller/base.rb:137:in `process' /opt/rh/sclo-ror42/root/usr/share/gems/gems/actionview-4.2.5.1/lib/action\_view/rendering.rb:30:in `process' /opt/rh/sclo-ror42/root/usr/share/gems/gems/actionpack-4.2.5.1/lib/action\_controller/metal.rb:196:in `dispatch' /opt/rh/sclo-ror42/root/usr/share/gems/gems/actionpack-4.2.5.1/lib/action\_controller/metal/rack\_delegation.rb:13:in `dispatch' /opt/rh/sclo-ror42/root/usr/share/gems/gems/actionpack-4.2.5.1/lib/action\_controller/metal.rb:237:in `block in action' /opt/rh/sclo-ror42/root/usr/share/gems/gems/actionpack-4.2.5.1/lib/action\_dispatch/routing/route\_set.rb:74:in `call' /opt/rh/sclo-ror42/root/usr/share/gems/gems/actionpack-4.2.5.1/lib/action\_dispatch/routing/route\_set.rb:74:in `dispatch' /opt/rh/sclo-ror42/root/usr/share/gems/gems/actionpack-4.2.5.1/lib/action\_dispatch/routing/route\_set.rb:43:in `serve' /opt/rh/sclo-ror42/root/usr/share/gems/gems/actionpack-4.2.5.1/lib/action\_dispatch/journey/router.rb:43:in `block in serve' /opt/rh/sclo-ror42/root/usr/share/gems/gems/actionpack-4.2.5.1/lib/action\_dispatch/journey/router.rb:30:in `each' /opt/rh/sclo-ror42/root/usr/share/gems/gems/actionpack-4.2.5.1/lib/action\_dispatch/journey/router.rb:30:in `serve' /opt/rh/sclo-ror42/root/usr/share/gems/gems/actionpack-4.2.5.1/lib/action\_dispatch/routing/route\_set.rb:815:in `call' /opt/theforeman/tfm/root/usr/share/gems/gems/apipie-rails-0.5.1/lib/apipie/static\_dispatcher.rb:65:in `call' /opt/theforeman/tfm/root/usr/share/gems/gems/apipie-rails-0.5.1/lib/apipie/extractor/recorder.rb:132:in `call' /opt/theforeman/tfm/root/usr/share/gems/gems/apipie-rails-0.5.1/lib/apipie/middleware/checksum\_in\_headers.rb:27:in `call' /opt/rh/sclo-ror42/root/usr/share/gems/gems/rack-1.6.2/lib/rack/etag.rb:24:in `call' /opt/rh/sclo-ror42/root/usr/share/gems/gems/rack-1.6.2/lib/rack/conditionalget.rb:38:in `call' /opt/rh/sclo-ror42/root/usr/share/gems/gems/rack-1.6.2/lib/rack/head.rb:13:in `call' /opt/rh/sclo-ror42/root/usr/share/gems/gems/actionpack-4.2.5.1/lib/action\_dispatch/middleware/params\_parser.rb:27:in `call' /usr/share/foreman/lib/middleware/catch\_json\_parse\_errors.rb:8:in `call' /opt/rh/sclo-ror42/root/usr/share/gems/gems/actionpack-4.2.5.1/lib/action\_dispatch/middleware/flash.rb:260:in `call' /usr/share/foreman/lib/middleware/session\_safe\_logging.rb:17:in `call' /opt/rh/sclo-ror42/root/usr/share/gems/gems/rack-1.6.2/lib/rack/session/abstract/id.rb:225:in `context' /opt/rh/sclo-ror42/root/usr/share/gems/gems/rack-1.6.2/lib/rack/session/abstract/id.rb:220:in `call' /opt/rh/sclo-ror42/root/usr/share/gems/gems/actionpack-4.2.5.1/lib/action\_dispatch/middleware/cookies.rb:560:in `call' /opt/rh/sclo-ror42/root/usr/share/gems/gems/activerecord-4.2.5.1/lib/active\_record/query\_cache.rb:36:in `call'

/opt/rh/sclo-ror42/root/usr/share/gems/gems/activerecord-4.2.5.1/lib/active\_record/connection\_adapters/abstract/connection\_pool.rb: 653:in `call' /opt/rh/sclo-ror42/root/usr/share/gems/gems/actionpack-4.2.5.1/lib/action\_dispatch/middleware/callbacks.rb:29:in `block in call' /opt/rh/sclo-ror42/root/usr/share/gems/gems/activesupport-4.2.5.1/lib/active\_support/callbacks.rb:88:in `\_\_run\_callbacks\_\_' /opt/rh/sclo-ror42/root/usr/share/gems/gems/activesupport-4.2.5.1/lib/active\_support/callbacks.rb:778:in `\_run\_call\_callbacks' /opt/rh/sclo-ror42/root/usr/share/gems/gems/activesupport-4.2.5.1/lib/active\_support/callbacks.rb:81:in `run\_callbacks' /opt/rh/sclo-ror42/root/usr/share/gems/gems/actionpack-4.2.5.1/lib/action\_dispatch/middleware/callbacks.rb:27:in `call' /opt/rh/sclo-ror42/root/usr/share/gems/gems/actionpack-4.2.5.1/lib/action\_dispatch/middleware/remote\_ip.rb:78:in `call' /opt/rh/sclo-ror42/root/usr/share/gems/gems/actionpack-4.2.5.1/lib/action\_dispatch/middleware/debug\_exceptions.rb:17:in `call' /opt/rh/sclo-ror42/root/usr/share/gems/gems/actionpack-4.2.5.1/lib/action\_dispatch/middleware/show\_exceptions.rb:30:in `call' /opt/rh/sclo-ror42/root/usr/share/gems/gems/railties-4.2.5.1/lib/rails/rack/logger.rb:38:in `call\_app' /opt/rh/sclo-ror42/root/usr/share/gems/gems/railties-4.2.5.1/lib/rails/rack/logger.rb:22:in `call' /opt/theforeman/tfm/root/usr/share/gems/gems/sprockets-rails-3.2.0/lib/sprockets/rails/quiet\_assets.rb:13:in `call' /usr/share/foreman/lib/middleware/tagged\_logging.rb:18:in `call' /opt/rh/sclo-ror42/root/usr/share/gems/gems/actionpack-4.2.5.1/lib/action\_dispatch/middleware/request\_id.rb:21:in `call' /opt/rh/sclo-ror42/root/usr/share/gems/gems/rack-1.6.2/lib/rack/methodoverride.rb:22:in `call' /opt/rh/sclo-ror42/root/usr/share/gems/gems/rack-1.6.2/lib/rack/runtime.rb:18:in `call' /opt/rh/sclo-ror42/root/usr/share/gems/gems/activesupport-4.2.5.1/lib/active\_support/cache/strategy/local\_cache\_middleware.rb:28:in `call' /opt/rh/sclo-ror42/root/usr/share/gems/gems/actionpack-4.2.5.1/lib/action\_dispatch/middleware/static.rb:116:in `call' /opt/rh/sclo-ror42/root/usr/share/gems/gems/rack-1.6.2/lib/rack/sendfile.rb:113:in `call' /opt/theforeman/tfm/root/usr/share/gems/gems/secure\_headers-3.4.1/lib/secure\_headers/middleware.rb:12:in `call' /opt/rh/sclo-ror42/root/usr/share/gems/gems/railties-4.2.5.1/lib/rails/engine.rb:518:in `call' /opt/rh/sclo-ror42/root/usr/share/gems/gems/railties-4.2.5.1/lib/rails/application.rb:165:in `call' /opt/rh/sclo-ror42/root/usr/share/gems/gems/railties-4.2.5.1/lib/rails/railtie.rb:194:in `public\_send' /opt/rh/sclo-ror42/root/usr/share/gems/gems/railties-4.2.5.1/lib/rails/railtie.rb:194:in `method\_missing' /opt/rh/sclo-ror42/root/usr/share/gems/gems/rack-1.6.2/lib/rack/urlmap.rb:66:in `block in call' /opt/rh/sclo-ror42/root/usr/share/gems/gems/rack-1.6.2/lib/rack/urlmap.rb:50:in `each' /opt/rh/sclo-ror42/root/usr/share/gems/gems/rack-1.6.2/lib/rack/urlmap.rb:50:in `call' /usr/share/passenger/phusion\_passenger/rack/thread\_handler\_extension.rb:74:in `process\_request' /usr/share/passenger/phusion\_passenger/request\_handler/thread\_handler.rb:141:in `accept\_and\_process\_next\_request' /usr/share/passenger/phusion\_passenger/request\_handler/thread\_handler.rb:109:in `main\_loop' /usr/share/passenger/phusion\_passenger/request\_handler.rb:455:in `block (3 levels) in start\_threads' /opt/theforeman/tfm/root/usr/share/gems/gems/logging-1.8.2/lib/logging/diagnostic\_context.rb:323:in `call' /opt/theforeman/tfm/root/usr/share/gems/gems/logging-1.8.2/lib/logging/diagnostic\_context.rb:323:in `block in create\_with\_logging\_context' **Related issues:** Related to Foreman - Feature #16112: Netgroup LDAP Authentication in ldap\_fluff **Closed 08/15/2016**

## **History**

## **#1 - 10/02/2017 09:33 AM - Trey Dockendorf**

I wanted to add, this bug prevents me from logging in.

This upgrade was from 1.15.4. I have already run db:migrate and db:seed, neither fix this issue.

## **#2 - 10/02/2017 04:43 PM - Ivan Necas**

*- Related to Feature #16112: Netgroup LDAP Authentication in ldap\_fluff added*

## **#3 - 10/03/2017 02:58 AM - Ivan Necas**

Thanks for report,

This seems like a missed dependency in our repos. The required Idap full was build against 1.16, but for some reason didn't get into the yum repositories.

Deniel: any thoughts on this?

As a workaround, you whould be able to take the ldap full 0.4.7 from here <http://koji.katello.org/koji/buildinfo?buildID=16223>

#### **#4 - 10/03/2017 09:06 AM - Daniel Lobato Garcia**

I see the repo is wrong (despite being in the wrong tag.. checking what's going on). However the Gemfile is correct ( <https://github.com/theforeman/foreman/blob/develop/Gemfile#L23>and forces Idap fluff to 0.4.7)

Not sure how did it even get to install in that circumstance...

# **#5 - 10/03/2017 09:58 AM - Trey Dockendorf**

Installing [http://koji.katello.org/kojifiles/packages/tfm-rubygem-ldap\\_fluff/0.4.7/1.el7/noarch/tfm-rubygem-ldap\\_fluff-0.4.7-1.el7.noarch.rpm](http://koji.katello.org/kojifiles/packages/tfm-rubygem-ldap_fluff/0.4.7/1.el7/noarch/tfm-rubygem-ldap_fluff-0.4.7-1.el7.noarch.rpm) and restarting Foreman resolved the error.

# **#6 - 10/03/2017 11:10 AM - Daniel Lobato Garcia**

*- Subject changed from unknown configuration keys: use\_netgroups to ldap\_fluff 0.4.7 needed in repos for netgroups*

- *Category set to Packaging*
- *Status changed from New to Closed*
- *translation missing: en.field\_release deleted (240)*

Thanks Trey. There was a problem when we built the repositories, it's now fixed and the right version of ldap\_fluff can be found in [http://yum.theforeman.org/releases/1.16/el7/x86\\_64/](http://yum.theforeman.org/releases/1.16/el7/x86_64/)

Closing...

# **#7 - 10/03/2017 11:41 AM - Ivan Necas**

@Daniel: AFAIK bundler\_ext doesn't do version checking in Gemfile: that's why there was not failure even with older ldap\_fluff rpm

## **#8 - 10/27/2017 08:06 PM - Marek Hulán**

*- Status changed from Closed to Resolved*